# **Publier dans une revue en libre accès (***Open Access***)***,* **en 6 points**

- **1. Libre accès [: demandé aux niveaux national et international](#page-0-0)**
- **2. [Les modèles d'accès des revues scientifiques](#page-0-1)**
- **3. [Gratuité ou frais à payer pour publier en libre accès](#page-1-0)**
- **4. [Trouver une revue en libre accès](#page-2-0)**
- **5. [Licences de diffusion des articles en libre accès](#page-3-0)**
- **6. [L'accès aux données de recherche associées aux articles](#page-3-1)**

**[Liens utiles](#page-4-0)**

# <span id="page-0-0"></span>**1. Libre accès : demandé aux niveaux national et international**

Le mouvement mondial du libre accès *(Open Access)* a pour objectif l'accès à la connaissance pour tous, immédiat, libre, gratuit et sans restriction d'usage (fiche CoopIST *Agir [pour le libre accès](https://doi.org/10.18167/coopist/0041) dans une institution de recherche*).

**Publier dans une revue en libre accès** accroît la visibilité de vos résultats de recherche dans le respect de la propriété intellectuelle, tout en assurant leur conservation. Vous facilitez ainsi le transfert et la réutilisation des connaissances et vous contribuez à construire les savoirs communs.

**Participer à la vie d'une revue en libre accès** comme membre du comité de rédaction *(Editorial Board)* ou relecteur *(Referee, Reviewer)* contribue à diffuser les connaissances tout en soutenant les éditeurs réalisant le libre accès (institutions, sociétés savantes, éditeurs commerciaux).

**Aux niveaux national et international,** les gouvernements et les agences de financement tendent à inscrire le libre accès dans leurs stratégie, lois ou réglementations pour la publication d'articles scientifiques et la diffusion de données de recherche :

- en France [: Loi pour une République numérique](https://www.economie.gouv.fr/republique-numerique) [; Plan national pour la science ouverte](https://www.ouvrirlascience.fr/plan-national-pour-la-science-ouverte/) ;
- à l'international : [Plan S](https://www.ouvrirlascience.fr/principes-et-recommandations-pour-la-mise-en-oeuvre-du-plan-s/) pour le libre accès total et immédiat aux résultats de la recherche initié par la [cOAlition S](https://www.coalition-s.org/) — consortium de bailleurs nationaux, européens et internationaux hébergé par la Fondation européenne de la science (European Science Foundation, [ESF\)](https://www.esf.org/) et présidé par l['Association Science Europe.](https://www.scienceeurope.org/)

# <span id="page-0-1"></span>**2. Les modèles de libre accès des revues scientifiques**

## **Revues en libre accès total**

Les articles sont en accès libre et gratuit dès leur parution sur le site internet de la revue (libre accès immédiat et permanent, *immediate and permanent free access*). Exemple : revue *[Cahiers Agricultures](https://www.cahiersagricultures.fr/fr/)*.

## **Revues mettant leurs articles en libre accès après embargo**

Ces revues sur abonnement rendent leurs articles librement accessibles après un délai suivant la parution, ou « embargo » *(delayed open access, time delay)*. Selon la revue, cet embargo varie de 6 à 24 mois (parfois 36, 48 ou 52 mois) — à noter que dans le cadre du Plan S, ces revues sont appelées à

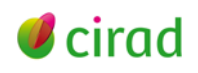

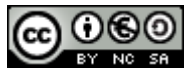

appliquer des embargos raisonnables par rapport à la prise en charge des frais de publication des articles d'auteurs par les bailleurs qui ont financé leur recherche.

La revue réserve aux abonnés les articles récents et ouvre les articles plus anciens aux non-abonnés.

• Exemple : revue *[Fourrages](https://afpf-asso.fr/revue-fourrages)*. Ses articles sont en libre accès (fichier final .pdf) directement sur le site après un embargo de 12 à 24 mois (au 1<sup>er</sup> janvier de l'an n+2, l'an n étant celui de la parution).

#### **Revues hybrides : revues sur abonnement proposant le libre accès immédiat pour certains articles**

Lorsque l'auteur paie l'option libre accès *(Open Choice, Online Open Option, Open Access Solutions, Gold Open Access Choice),* son article est en accès libre, immédiat et gratuit dès parution. Ces articles accessibles à tous côtoient les articles accessibles uniquement aux abonnés ou par achat à l'unité.

• Exemple : la revue *[Agriculture, Ecosystems & Environment](https://www.journals.elsevier.com/agriculture-ecosystems-and-environment)* signale ses articles en libre accès par la double mention *Under a Creative Commons license* et *open access*.

Pour répondre aux exigences des bailleurs concernés, le [Plan S](https://www.ouvrirlascience.fr/principes-et-recommandations-pour-la-mise-en-oeuvre-du-plan-s/) demande que les revues sur abonnement et les revues hybrides s'engageant vers le libre accès soient d'ici à 2024 en libre accès total après une période transitoire via des accords transformants (*transformative agreements*). Ces accords entre établissements et éditeurs peuvent par exemple exonérer de frais de publication en libre accès les auteurs correspondants (*Corresponding Authors*) des établissements abonnés aux revues de l'éditeur (fiche CoopIST *[Comprendre les modèles économiques des revues scientifiques](https://doi.org/10.18167/coopist/0063)*, point 6).

#### **Cas particulier des revues miroirs en libre accès total de l'éditeur commercial Elsevier**

En 2018, [Elsevier](https://www.elsevier.com/connect/what-are-mirror-journals-and-can-they-offer-a-new-world-of-open-access) avait lancé 40 revues miroirs en libre accès total avec frais de publication *[\(Open](https://www.elsevier.com/open-access/open-access-journals)  [access mirror journals\)](https://www.elsevier.com/open-access/open-access-journals)* jumelles de revues hybrides devenant sur abonnement strict (l'option payante *Open Choice* renvoie à la revue miroir). La revue miroir a le même nom que sa revue d'origine mais avec *X* à la fin, elle a un autre ISSN et ne bénéficie pas des indicateurs de notoriété de sa revue d'origine. Leurs comités de rédaction *(Editorial Board)* et leurs objectifs *(Aims and Scope)* sont identiques. Mais il ne restait que 26 revues miroirs au 05 janvier 2021.

<span id="page-1-0"></span>• Exemple : revue miroir en libre accès *Water [Research X](https://www.journals.elsevier.com/water-research-x)* - revue sur abonnement *[Water Research](https://www.journals.elsevier.com/water-research-x)*.

# **3. Gratuité ou frais à payer pour publier en libre accès**

**Publier en libre accès dans une revue peut être gratuit ou payant** pour les auteurs, selon le modèle économique de la revue (fiche CoopIST *[Comprendre les modèles économiques des revues scientifiques](https://doi.org/10.18167/coopist/0063)*). La présence ou l'absence de frais de publication (APC, *Article Processing Charges, Publication Fees, Publication charges*) ainsi que leur montant dépendent de la discipline, du pays d'origine de la revue, de soutiens institutionnels, etc. Ces frais sont variables, de l'ordre de 150 à plus de 5 000 euros (jusqu'à 9 500 euros pour les revues du groupe *Nature Research* par exemple).

**Trois-quarts des revues en libre accès total sont gratuites** pour les auteurs. Le DOAJ, répertoire public mondial de revues en libre accès (Directory of Open Access Journals[, https://doaj.org/\)](https://doaj.org/), indexait au 05- 01-2021 15 686 revues à comité de lecture en libre accès total, dont 73 % étaient sans frais de publication pour les auteurs.

**L'option de libre accès des revues hybrides est par défaut payante** pour les auteurs des articles, sauf dans le cas d'accords spécifiques (comme les accords transformants) entre un établissement et l'éditeur de ces revues. Les accords transformants visent à éviter que l'institution paie plusieurs fois pour la même revue : pour publier des articles en libre accès, et pour lire les autres articles qui ne sont pas en libre accès.

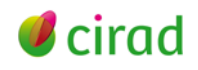

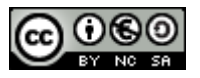

**Dans le cas d'une revue sur abonnement qui pratique un embargo,** la « libération » des articles (c'està-dire le fait de les mettre en libre accès) n'est pas payante pour leurs auteurs.

**Les frais de publication ne sont payables qu'une fois l'article accepté** (on parle parfois de *postacceptance fees*) ; aucun frais n'est exigé à la soumission de l'article sauf dans de très rares exceptions (on parle parfois de *pre-acceptance fees*).

Le site internet de la revue doit clairement indiquer le montant, les modalités de paiement sécurisé, la facturation. Si ces coûts ne sont pas visibles ni explicites, ou si le paiement est exigé à la soumission, la revue est probablement douteuse — le libre accès avec frais s'étant accompagné de l'essor d'éditeurs dits prédateurs *(predatory publishers)* (fiche CoopIST *[Eviter les éditeurs prédateurs](https://doi.org/10.18167/coopist/0036)*).

#### **Des revues en libre accès total peuvent moduler ces frais :**

- gratuité ou réduction pour les pays à faible revenu selon la revue, il faut que tous les auteurs soient affiliés à des institutions de ces pays, ou au moins l'auteur correspondant ;
- programmes d'adhésion (*Institutional Membership program)* permettant aux institutions adhérentes de réduire ces frais (par exemple, réduction de 15 % chez [SpringerOpen-BMC\)](https://www.springeropen.com/about/institutional-support/membership).

**Prévoyez un budget de publication dès la conception de votre projet de recherche** pour couvrir ces frais, y compris les frais éventuels de dépôt des données associées (fiche CoopIST *[Agir pour le libre](https://doi.org/10.18167/coopist/0041)  [accès dans une institution de recherche](https://doi.org/10.18167/coopist/0041)*).

## <span id="page-2-0"></span>**4. Trouver une revue en libre accès**

Des répertoires, portails, bases de données bibliographiques, sites d'éditeurs commerciaux, permettent de trouver des revues en libre accès (rubrique *[Trouver l'information](https://coop-ist.cirad.fr/trouver-l-information)* du site CoopIST). En général, on identifie d'abord un panel de revues dont les objectifs et la thématique *(Aims and Scope)* correspondent à l'article à soumettre. Parallèlement, on s'intéresse au mode d'accès (libre accès total ou optionnel ; embargo ; auto-archivage dans une archive ouverte d'une version de l'article, notamment la version acceptée dite aussi *postprint*), aux frais de publication (revue payante ou gratuite pour l'auteur) et enfin au mode de partage et réutilisation des articles (type de licence). Certains sites ne répertorient que des revues en libre accès total, d'autres tous types de revues. Ils sont gratuits ou payants, en français, en anglais, dans d'autres langues. Ces sites peuvent se recouper. **Ci-dessous quelques exemples de sites** (chiffres et informations vérifiés le 05-01-2021).

**Sherpa Romeo, sur les politiques de libre accès et d'auto-archivage** des revues et des éditeurs [\(https://v2.sherpa.ac.uk/romeo/,](https://v2.sherpa.ac.uk/romeo/) produit par le JISC, Royaume Uni). Il informe sur les modalités d'accès et d'auto-archivage en libre accès des versions de l'article, de partage et de réutilisation (licences Creative Commons), d'embargos, etc. Recherche par titre de revue, ISSN, éditeur.

**Où publier, base publique d'information sur les revues** [\(http://ou-publier.cirad.fr/,](http://ou-publier.cirad.fr/) produite par le Cirad, France) en sciences du vivant, sciences sociales et sciences de l'ingénieur appliquées à l'agriculture ; 2 296 revues décrites. Nombreux critères de tri, dont les modalités d'accès — libre accès total, optionnel, embargo, pas de libre accès, frais indiqués.

#### **Plateformes internationales de revues en libre accès total**

• **Répertoire public DOAJ** [\(https://doaj.org/,](https://doaj.org/) Directory of Open Access Journals, lancé en 2003 par l'Université de Lund, Suède) ; 15 686 revues indexées à comité de lecture et en libre accès total. Recherche par *Subject* (thématique), *Article processing charges* (APC, frais de publication), *Journal* 

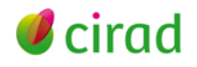

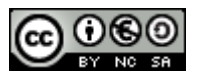

*License* (type de licence de partage et réutilisation), *Publisher* (éditeur), *Country of Publisher* (pays de l'éditeur), *Fulltext Language* (langue des articles), *Peer review* (mode d'évaluation par les pairs), *Date added to DOAJ* (date d'entrée au DOAJ).

- **Portail coopératif SciELO** [\(https://scielo.org/en/,](https://scielo.org/en/) Scientific Electronic Library Online, lancé en 1998 par la São Paulo Research Foundation, Brésil - [FAPESP\)](http://www.fapesp.br/en/) ; 1 799 revues à comité de lecture en libre accès total issues d'Amérique latine et Caraïbes, Espagne, Portugal, Afrique du Sud. Recherche par pays de la revue, titre, langue de publication, année, thématique, catégorie matière du Web of Science (Clarivate Analytics), indicateurs de notoriété, type d'article.
- **Plateformes** *Journals Online Project* de l'International Network for Advancing Science and Policy [\(INAPS\)](https://www.inasp.info/project/journals-online-project), hébergeant des revues d'éditeurs de pays à faible et moyens revenus. Parmi ces plateformes, citons **African Journals Online** (AJOL, [https://www.ajol.info/index.php/ajol,](https://www.ajol.info/index.php/ajol) lancée en 1998 en Afrique du Sud), donnant accès à 526 revues scientifiques africaines dont 267 en libre accès total. Recherche sur AJOL par thématique, titre de revue, pays et, pour les revues en libre accès, listées aux rubriques *About Open Access* et *Free-to-read titles*.

#### **Deux plateformes francophones de revues en sciences humaines et sociales**

- **Érudit** [\(https://www.erudit.org/fr/,](https://www.erudit.org/fr/) lancée en 1998, Consortium entre les universités de Montréal, de Laval et du Québec, avec d'autres partenaires). Ressources publiées en français en Amérique du Nord : revues en libre accès total ou sur embargo (12 à 36 mois), livres, actes, mémoires, thèses, autres documents de recherche.
- **OpenEdition Journals** [\(https://journals.openedition.org/,](https://journals.openedition.org/) fondée en 1999, portée par l'infrastructure publique française [OpenEdition\)](https://www.openedition.org/) ; 552 revues en libre accès total ou sur embargo.

**Deux bases de données bibliographiques internationales payantes,** ayant un filtre libre accès total *(Open Access Journals)* permettant d'identifier ces revues.

- **Scopus** (Elsevier), **accessible gratuitement aux pays à faible revenu** via le programme [Research4life.](https://www.research4life.org/fr/) Dans le formulaire de recherche (*Document Search,* [https://www.scopus.com/search/form.uri\)](https://www.scopus.com/search/form.uri) cliquer en haut sur *Sources* ; puis choisir un *Subject area,* puis dans le menu *Display options* cocher *Display only Open Access journals*.
- **Web of Science** (Clarivate Analytics) Choisir la *Master Journal List*, soit via la [page de recherche](http://apps.webofknowledge.com/WOS_GeneralSearch_input.do?product=WOS&search_mode=GeneralSearch&SID=E4axy2sTBcTeIV1WEQq&preferencesSaved=)  [du WoS](http://apps.webofknowledge.com/WOS_GeneralSearch_input.do?product=WOS&search_mode=GeneralSearch&SID=E4axy2sTBcTeIV1WEQq&preferencesSaved=) (cliquer en haut à droite), soit directement à<https://mjl.clarivate.com/home> : cliquer au centre sur le bouton *Search journals,* puis dans le menu à gauche *Filters* choisir pour le filtre *Open Access* « *Listed in Directory of Open Access Journals »*, et ajouter les filtres nécessaires, comme *Web of Science coverage, category, language, country,* etc.

# <span id="page-3-0"></span>**5. Licences de diffusion des articles en libre accès**

Les revues proposant le libre accès assortissent les articles d'une licence de diffusion, souvent de type *Creative Commons* (CC, [http://creativecommons.org/\)](http://creativecommons.org/). Ces licences régissent les conditions de réutilisation, de distribution et de partage (fiche CoopIST *[Connaître et utiliser les licences CC](https://doi.org/10.18167/xtnv-d457)*). Ce sont des contrats types qui s'appliquent dans tous les pays et qui sont opposables en justice.

Des revues imposent la licence, d'autres offrent un choix. A partir de 2021, le [Plan S](https://www.ouvrirlascience.fr/principes-et-recommandations-pour-la-mise-en-oeuvre-du-plan-s/) de la [cOAlition S](https://www.coalition-s.org/) (consortium de bailleurs) préconise la **licence CC BY**, l'auteur conservant ses droits (*BY,* ou *Attribution* : toute exploitation de l'œuvre est permise pourvu qu'elle et ses auteurs soient correctement cités).

# <span id="page-3-1"></span>**6. L'accès aux données de recherche associées aux articles**

Les pratiques de revues sur la question des données de recherche évoluent avec la science ouverte, la

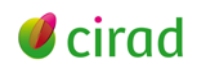

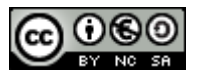

promotion des principes [FAIR](https://www.go-fair.org/fair-principles/) pour des données *« faciles à trouver, accessibles, interopérables et réutilisables »*, l'exigence de qualité et de transparence en recherche (fiche CoopIST *[Rendre publics ses](https://doi.org/10.18167/coopist/0059)  [jeux de données scientifiques](https://doi.org/10.18167/coopist/0059)*), et la recommandation des agences de financement de rendre librement accessibles les données selon le principe *« aussi ouvert que possible et aussi fermé que nécessaire »*.

De plus en plus de revues demandent aux auteurs de rendre accessibles leurs données de recherche liées aux articles qu'ils publient (fiches CoopIST *[Déposer des données de recherche dans un entrepôt](https://doi.org/10.18167/coopist/0070)* et *[Rédiger et publier un data paper](https://doi.org/10.18167/coopist/0057)*).

La revue peut afficher ou non une politique sur les données. Si elle en a une (voir ses instructions aux auteurs), elle peut imposer une liste d'entrepôts, ou en suggérer certains, ou laisser l'auteur libre de son choix. Exemples :

- *[Cahiers Agricultures](https://www.cahiersagricultures.fr/fr/)* n'affiche pas de politique par rapport aux données sous-jacentes aux articles ;
- *[PLOS Neglected Tropical Diseases](https://journals.plos.org/plosntds/)* demande aux auteurs de rendre leurs données accessibles en les déposant dans un entrepôt public approprié ; elle en fournit une longue liste classée par thèmes [\(https://journals.plos.org/plosntds/s/data-availability\)](https://journals.plos.org/plosntds/s/data-availability) ;
- *[Agriculture, Ecosystems & Environment](https://www.journals.elsevier.com/agriculture-ecosystems-and-environment)* encourage les auteurs à indiquer où et comment peuvent être consultées les données de leur article (voir *Research Data* dans *Guide for Authors*).

## <span id="page-4-0"></span>**Liens utiles**

cOAlition S, 2019. Principes et recommandations pour la mise en œuvre du Plan S (traduction française Inist-CNRS), 5 p. [https://www.ouvrirlascience.fr/principes-et-recommandations-pour-la-mise-en](https://www.ouvrirlascience.fr/principes-et-recommandations-pour-la-mise-en-oeuvre-du-plan-s/)[oeuvre-du-plan-s/](https://www.ouvrirlascience.fr/principes-et-recommandations-pour-la-mise-en-oeuvre-du-plan-s/)

cOAlition S. List of all Plan S compliant transformative journals. [https://www.coalition-s.org/plan-s](https://www.coalition-s.org/plan-s-compliant-transformative-journals/)[compliant-transformative-journals/](https://www.coalition-s.org/plan-s-compliant-transformative-journals/)

Couperin. Plan S.<https://scienceouverte.couperin.org/plan-s/?hilite=%27coalition%27>

Ministère français de l'Enseignement supérieur, de la Recherche et de l'Innovation (Mesri), 2020. Passeport pour la science ouverte, un guide pratique à l'usage des doctorants, 40 p. [https://www.ouvrirlascience.fr/passeport-pour-la-science-ouverte-guide-pratique-a-lusage-des](https://www.ouvrirlascience.fr/passeport-pour-la-science-ouverte-guide-pratique-a-lusage-des-doctorants/)[doctorants/](https://www.ouvrirlascience.fr/passeport-pour-la-science-ouverte-guide-pratique-a-lusage-des-doctorants/)

Ministère de l'Enseignement supérieur, de la Recherche et de l'Innovation (Mesri), 2020. Je publie, quels sont mes droits ? 2e édition (octobre 2020), 28 p. [https://www.ouvrirlascience.fr/je-publie](https://www.ouvrirlascience.fr/je-publie-quels-sont-mes-droits/)[quels-sont-mes-droits/](https://www.ouvrirlascience.fr/je-publie-quels-sont-mes-droits/)

Paltani-Sargologos I., 2020. État des lieux sur les accords transformants. [https://hal.archives](https://hal.archives-ouvertes.fr/hal-02538844)[ouvertes.fr/hal-02538844](https://hal.archives-ouvertes.fr/hal-02538844)

#### Cécile Fovet-Rabot

Délégation à l'information scientifique et technique, Cirad

05 janvier 2021, mise à jour 23 juillet 2021 (version d'origine : Deboin, M.C., Dedieu, L., Fovet-Rabot, C., Boussou, C. 2012. Publier dans une revue en libre accès (ou open access), en 9 points - 18/09/2012)

<https://doi.org/10.18167/coopist/0033>

Comment citer ce document :

Fovet-Rabot, C., 2021. Publier dans une revue en libre accès (Open Access), en 6 points. Montpellier (FRA) : CIRAD, 5 p. <https://doi.org/10.18167/coopist/0033>

Cette œuvre est mise à disposition selon les termes de la Licence Creative Commons : Attribution - Pas d'Utilisation Commerciale - Partage dans les Mêmes Conditions 4.0 International, disponible en ligne : *<http://creativecommons.org/licenses/by-nc-sa/4.0/deed.fr>* ou par courrier postal à : Creative Commons, 171 Second Street, Suite 300, San Francisco, California 94105, USA. Cette licence vous permet de remixer, arranger, et adapter cette œuvre à des fins non commerciales tant que vous créditez l'auteur en citant son nom et que les nouvelles œuvres sont diffusées selon les mêmes conditions.

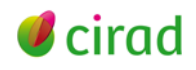

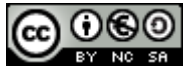